## SAP ABAP table COMS VALKEY {Keys of Characteristic Values Assigned in a Configuration}

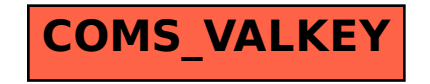